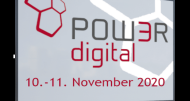

#### $\bullet$  $\bullet$  $\bullet$

# Managing PTFs Across an Enterprise with ARE

Tim Rowe - timmr@us.ibm.com Architect Systems Management

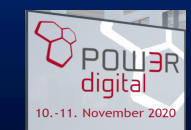

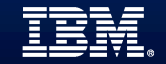

#### Automation

Do you have tasks that someone must do on a regular basis ?

- Check on Jobs?
- Review status of something ?
- Validate information with in logs ?

#### PTF Automation ?

- Are you current ?
- Do you have multiple partitions ?
- Different release levels ?

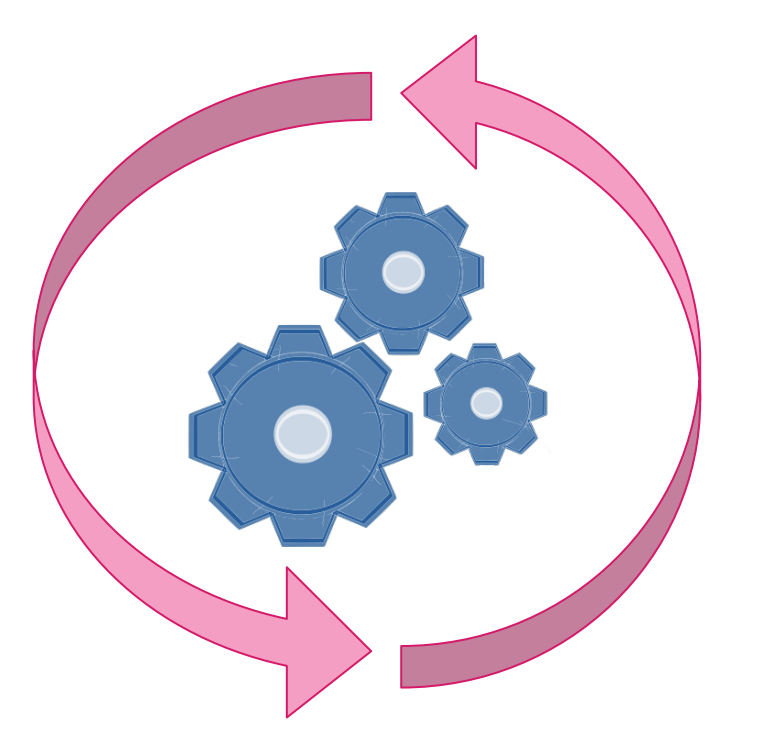

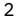

Heath Care Company

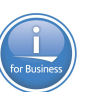

Multi Page document that lists everything that needs to be verified before a system can be released after an upgrade of any kind

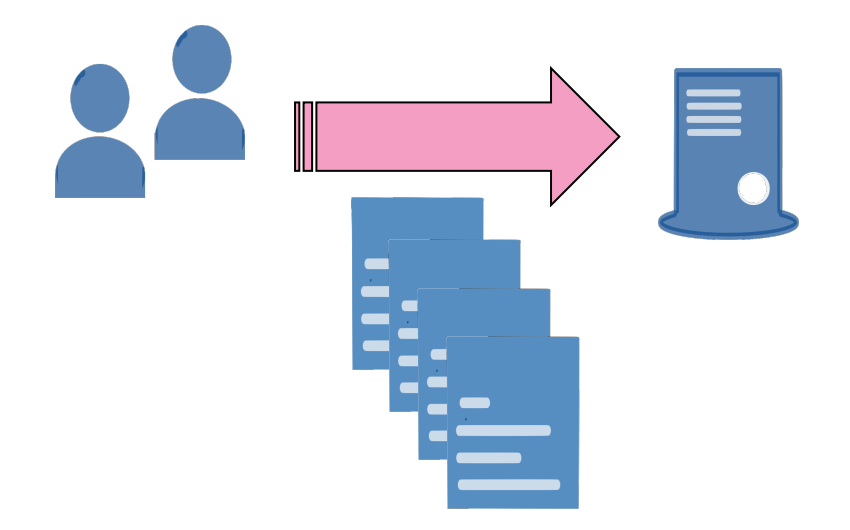

Not too bad with 1 system….

Heath Care Company

Multi Page document that lists everything that needs to be verified before a system can be released after an upgrade of any kind

> Huge time waster when dealing with MANY systems

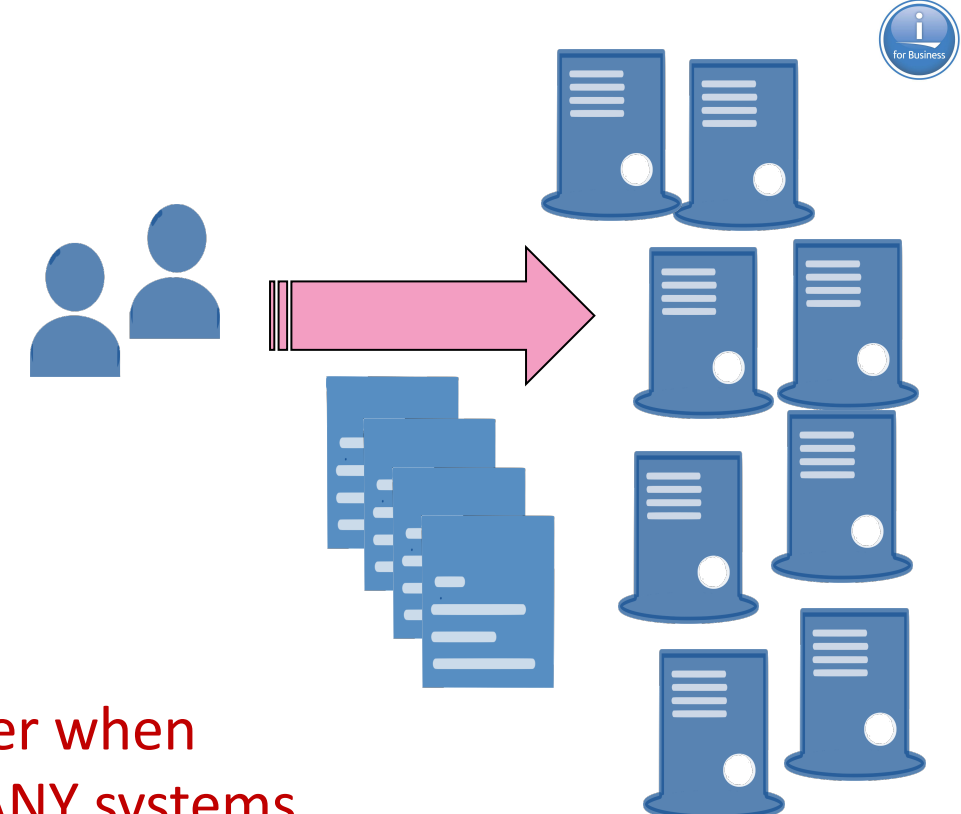

Company with Many Partitions

Down load PTFs from IBM Fix Central and load and Apply to partition

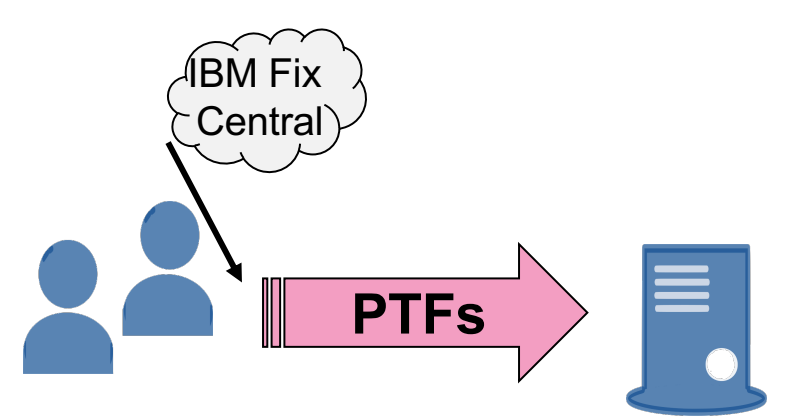

Not too bad with 1 system….

Company with Many Partitions

Down load PTFs from IBM Fix Central and load and Apply to partition

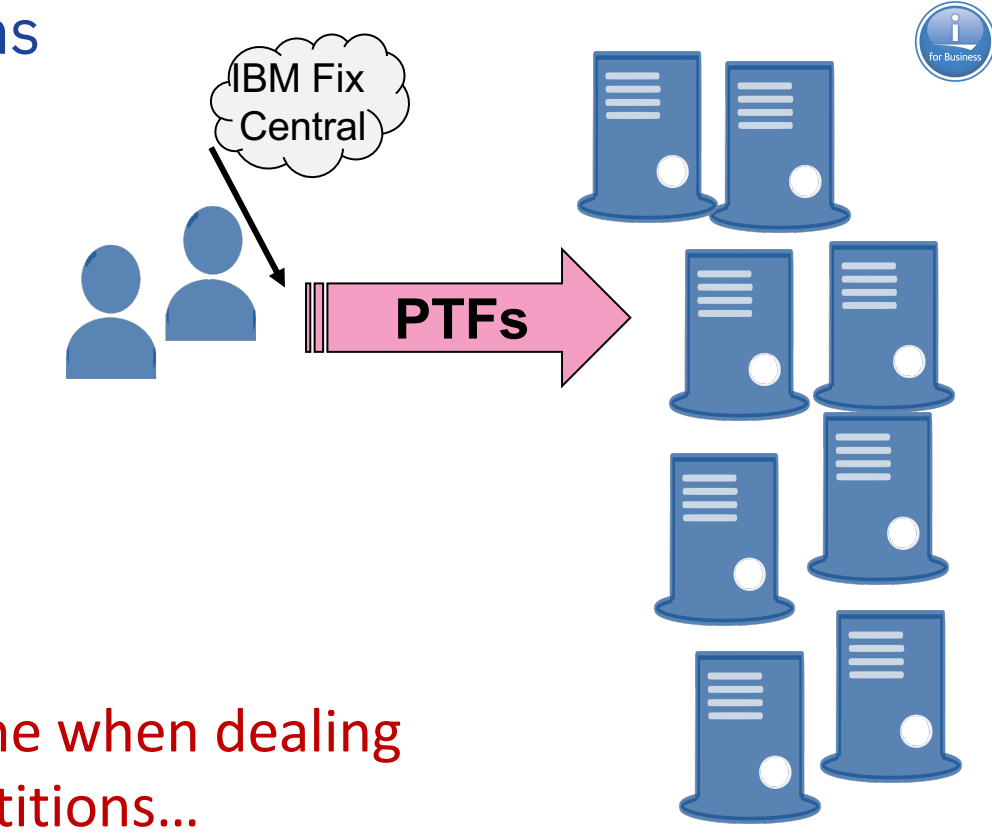

Major headache when dealing with many partitions…

## IBM Administration Runtime Expert for i – What is it?

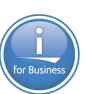

- —Automated tool to verify the physical condition and runtime attributes of:
	- Applications
	- Systems
	- Environments
	- PTFs

#### —**Ability to fix detected problems**

- Fix User Profiles to known values
- Fix Authorities on files and directories
- Automate custom actions

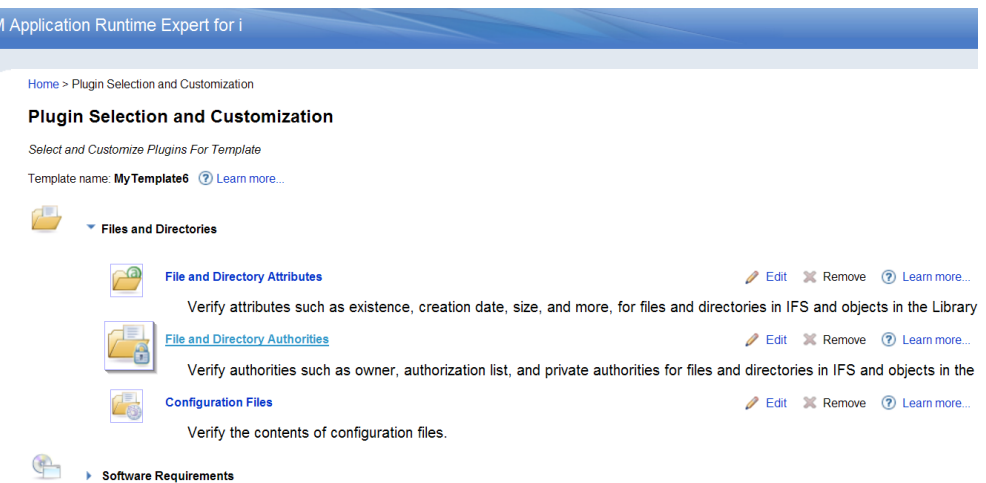

## Application Attributes

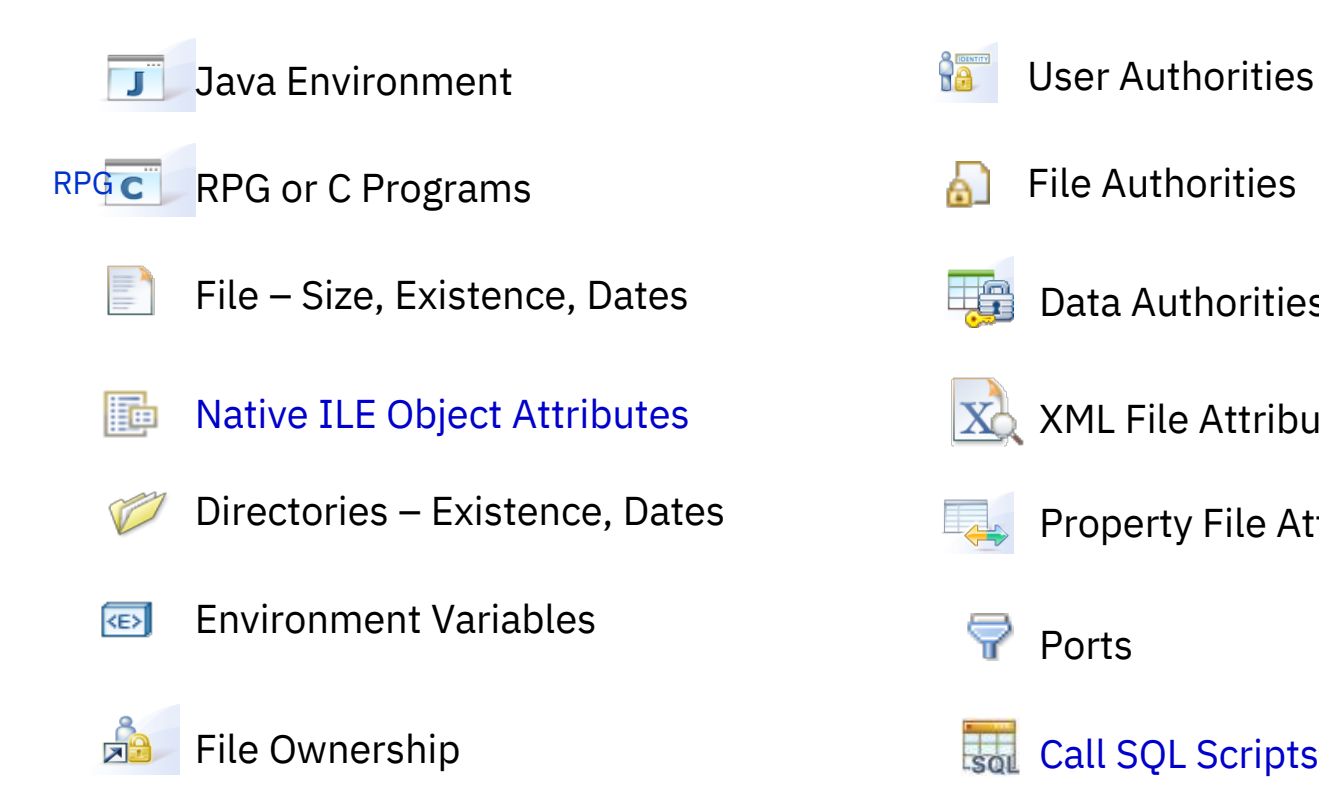

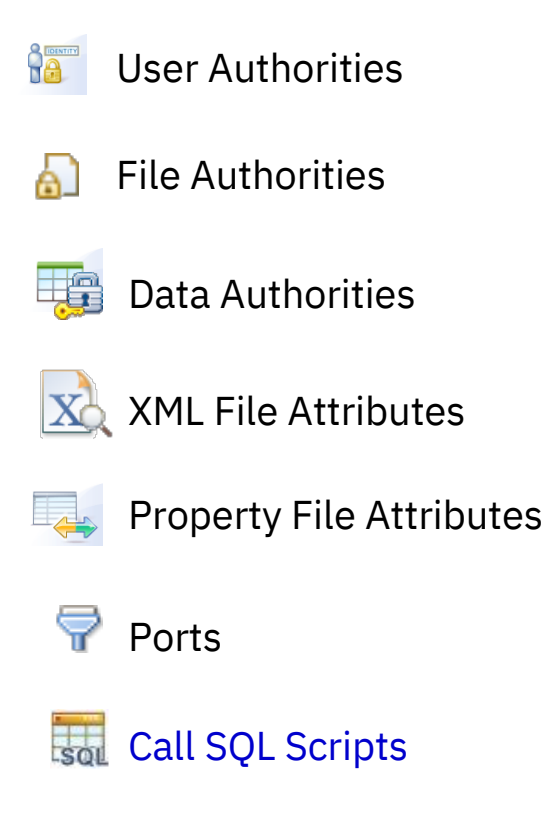

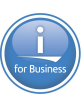

## System Attributes

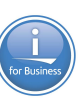

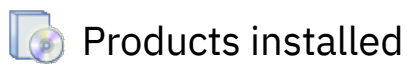

**Run Check Prod** 

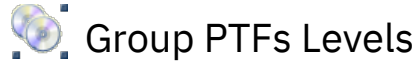

Individual PTFs Installed

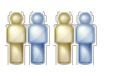

User Profiles

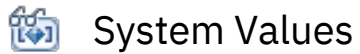

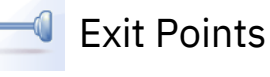

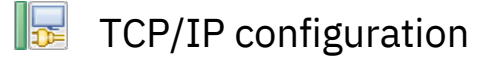

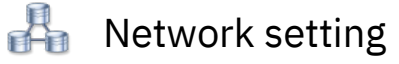

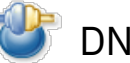

DNS Working

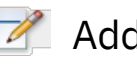

 $\mathbb Z$  Additional custom plugins

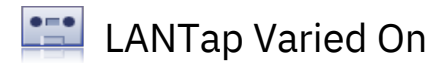

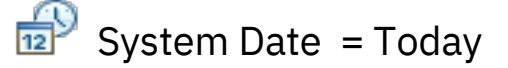

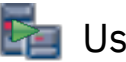

**Land User Servers Active** 

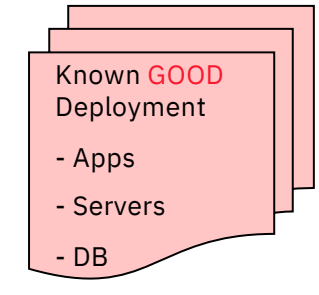

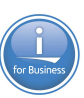

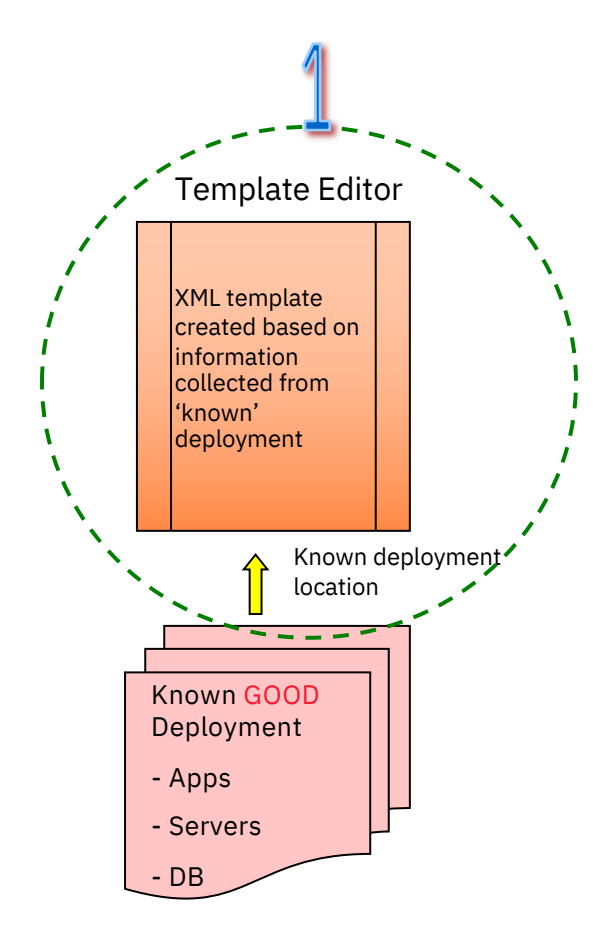

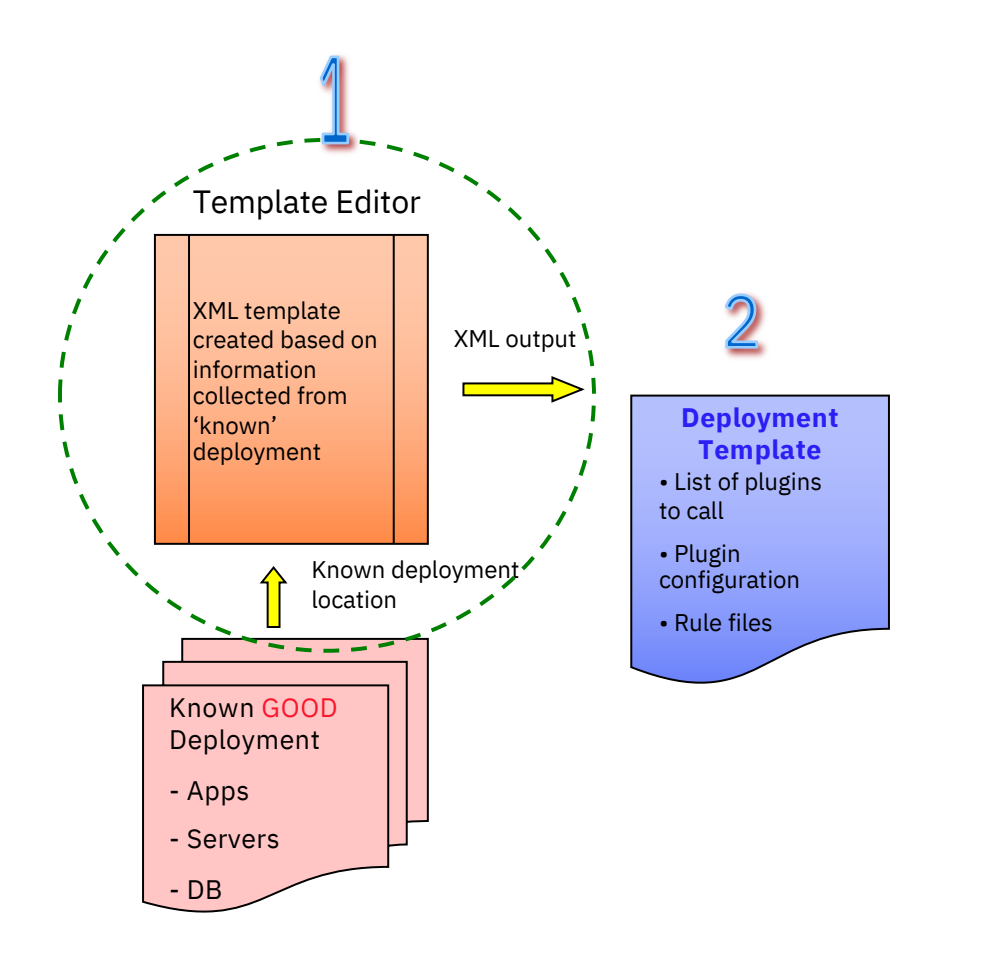

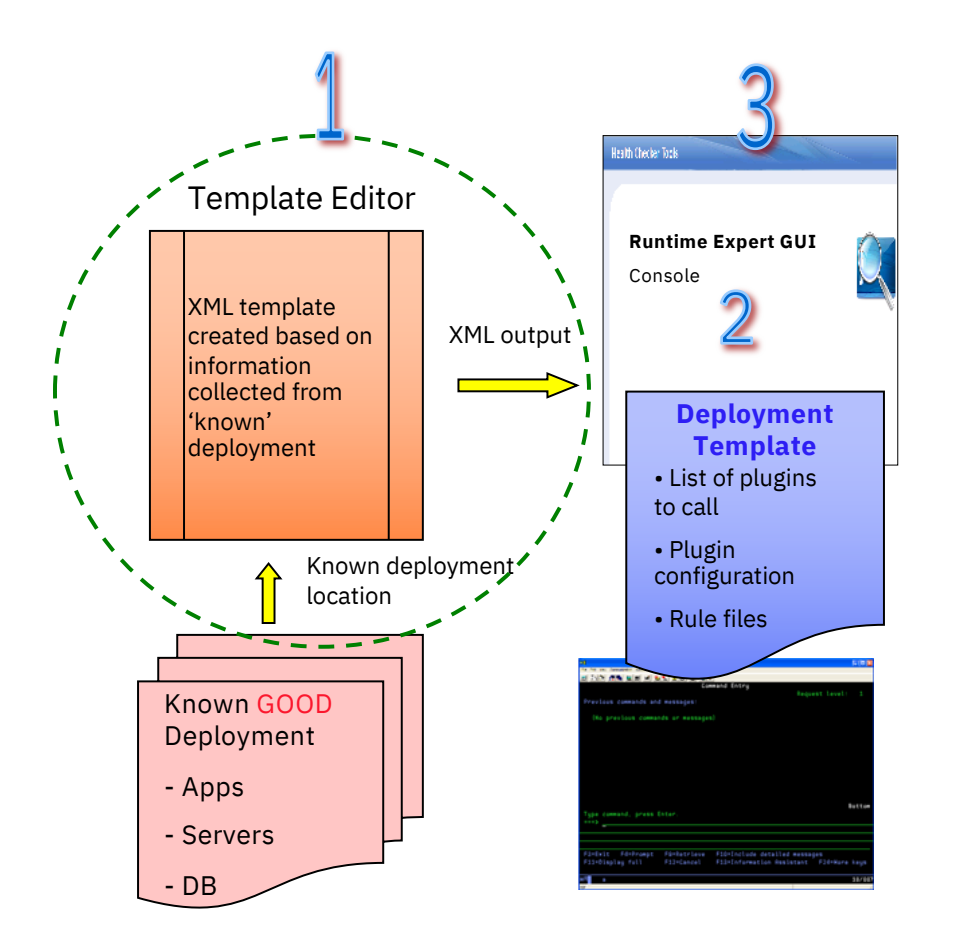

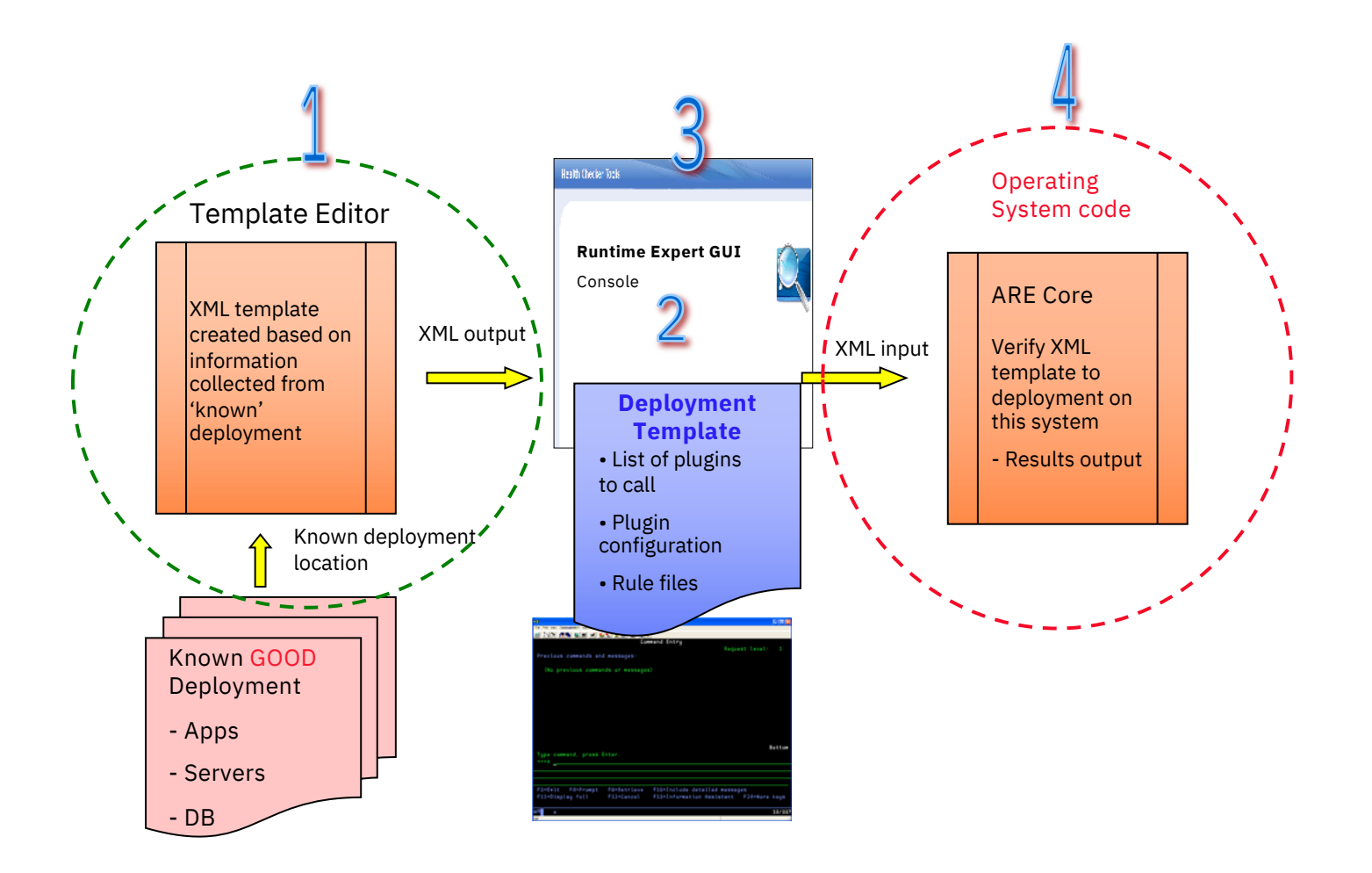

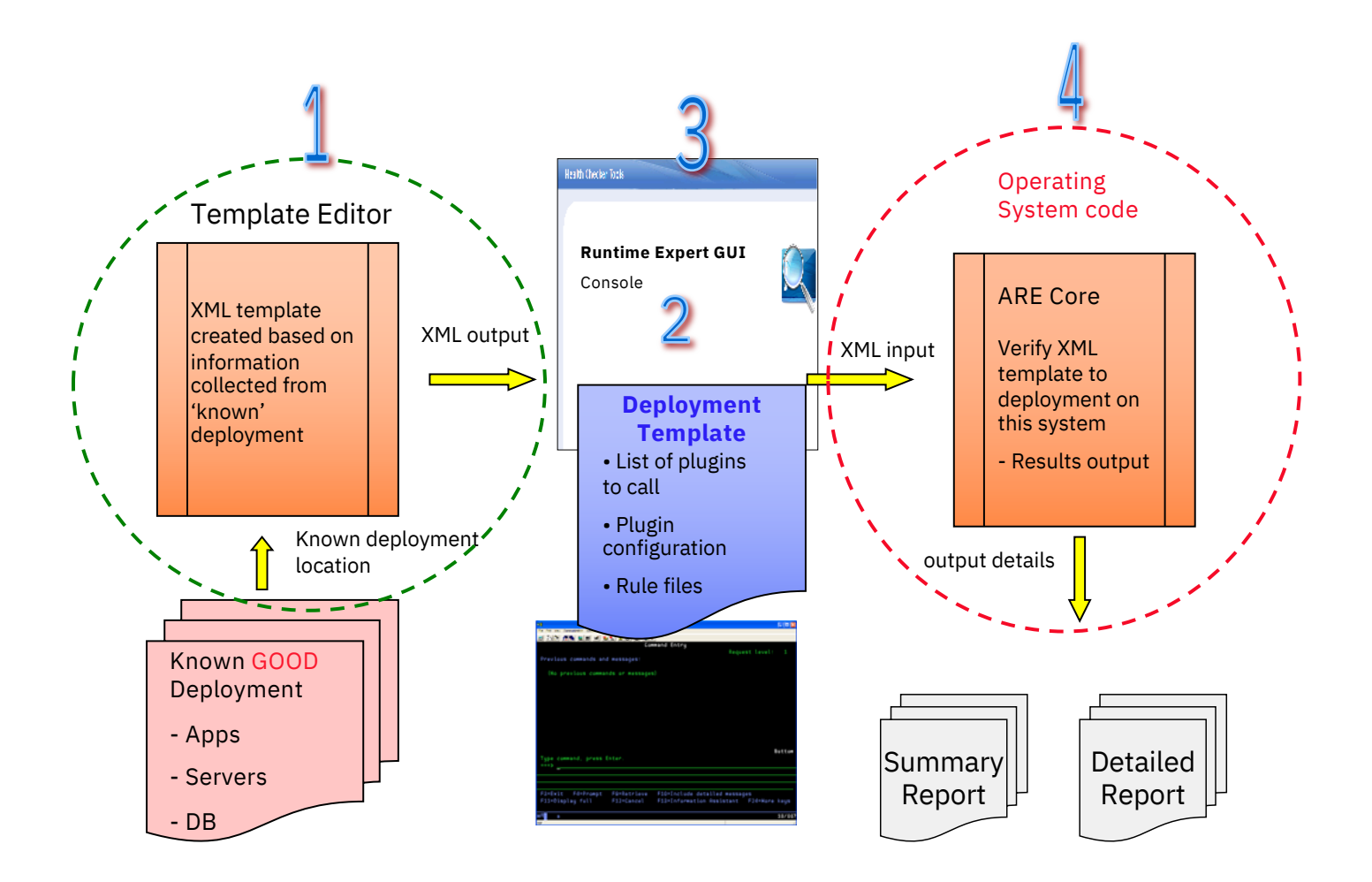

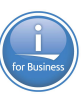

#### IBM Application Runtime Expert for i **IBM Deployment Template Editor** Manage templates The Deployment Template Editor allows users to create, edit, import and export deployment templates. The editor enables - Create users to customize their templates. Templates created, imported, or edited using this editor can be used to verify systems using the 'Launch console' button below. (?) Learn more... - Update Manage templates: Name AREDemo4 - Import ○ AREProductVerification O AutoFixTemplate  $\circ$  CommonDemo O DCMDemo  $\bigcirc$  skftest Create  $\blacktriangleright$  $Import$   $\rightarrow$ Actions  $\blacktriangledown$ MyTemplate2 Create Name Launch

#### Launch the Create template wizard

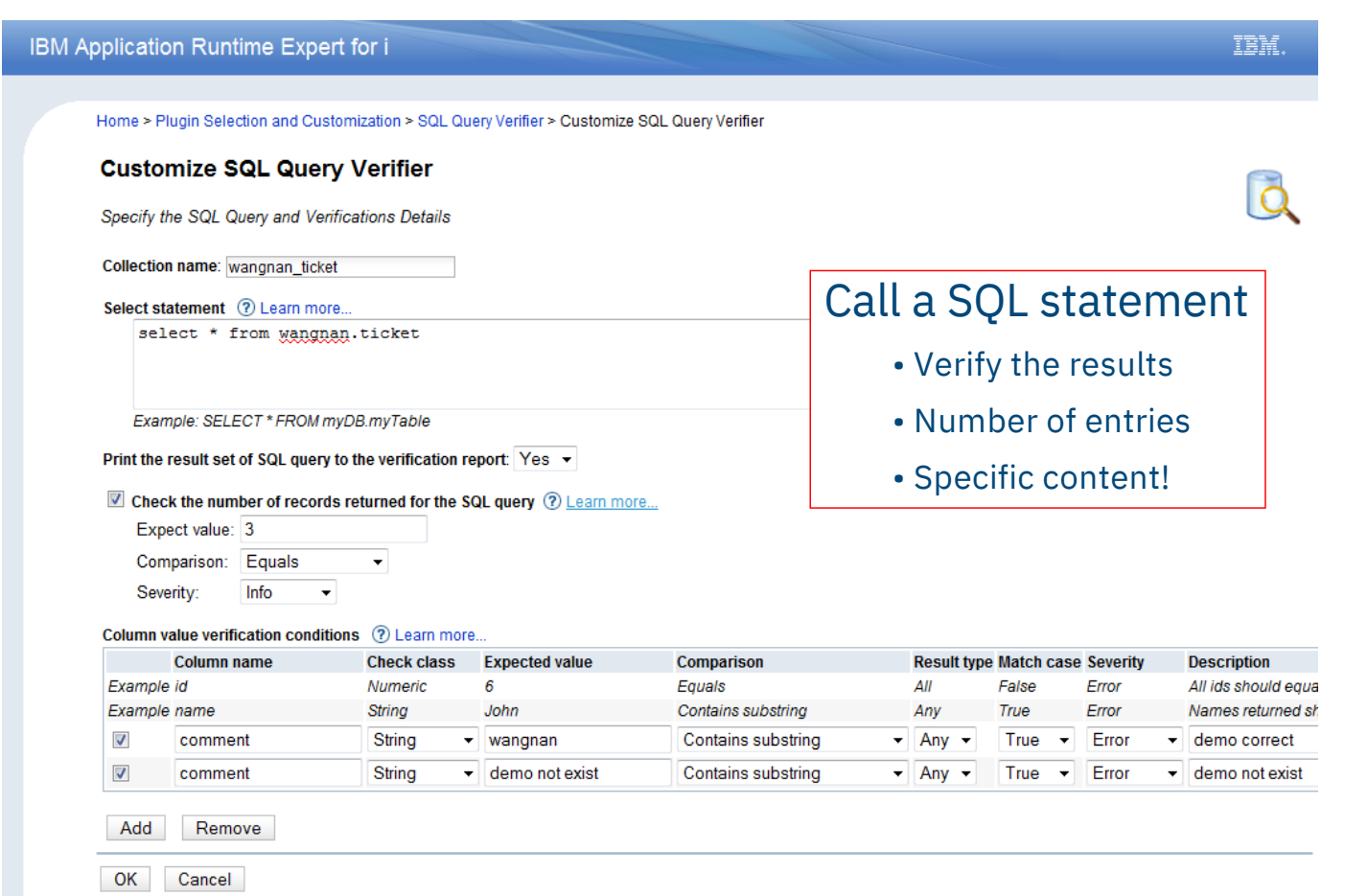

**CONTROL**<br>Tor Business

#### Built in DB2 Services – Use SQL to get info from the system!

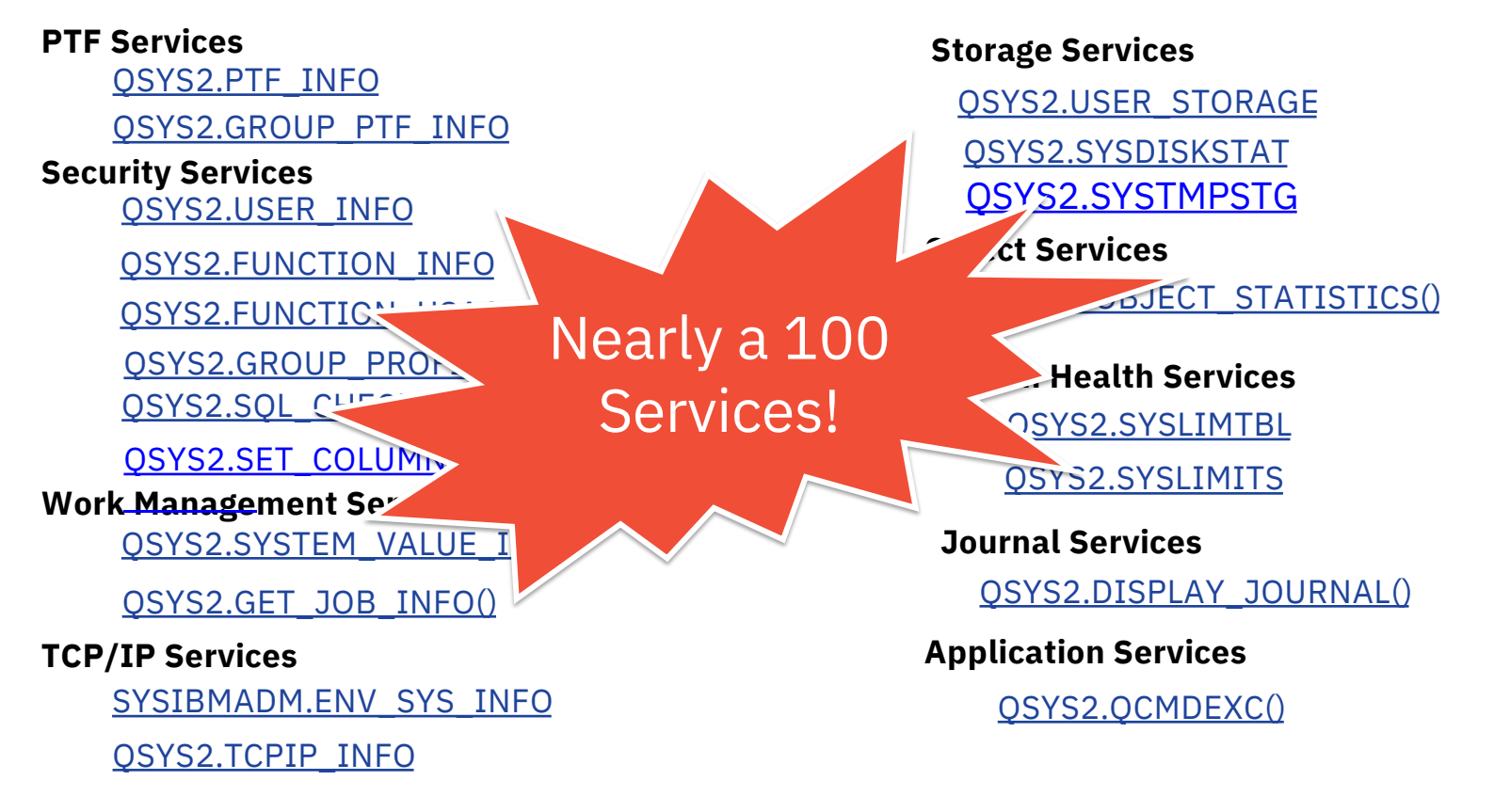

Built in DB2 Services – Examples

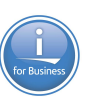

#### **SELECT \* FROM QSYS2.USER\_INFO WHERE SIGN\_ON\_ATTEMPTS\_NOT\_VALID > 0**

**SELECT ASP\_NUMBER,UNITNBR,PERCENT\_USED FROM QSYS2.SYSDISKSTAT**

### Care about PTFs ?

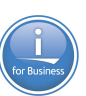

- Are all of my systems at the same fix level?
- How can I keep my systems up-to-date?
- What are the latest levels released by IBM?

## Central system – compare (same release)

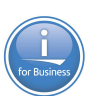

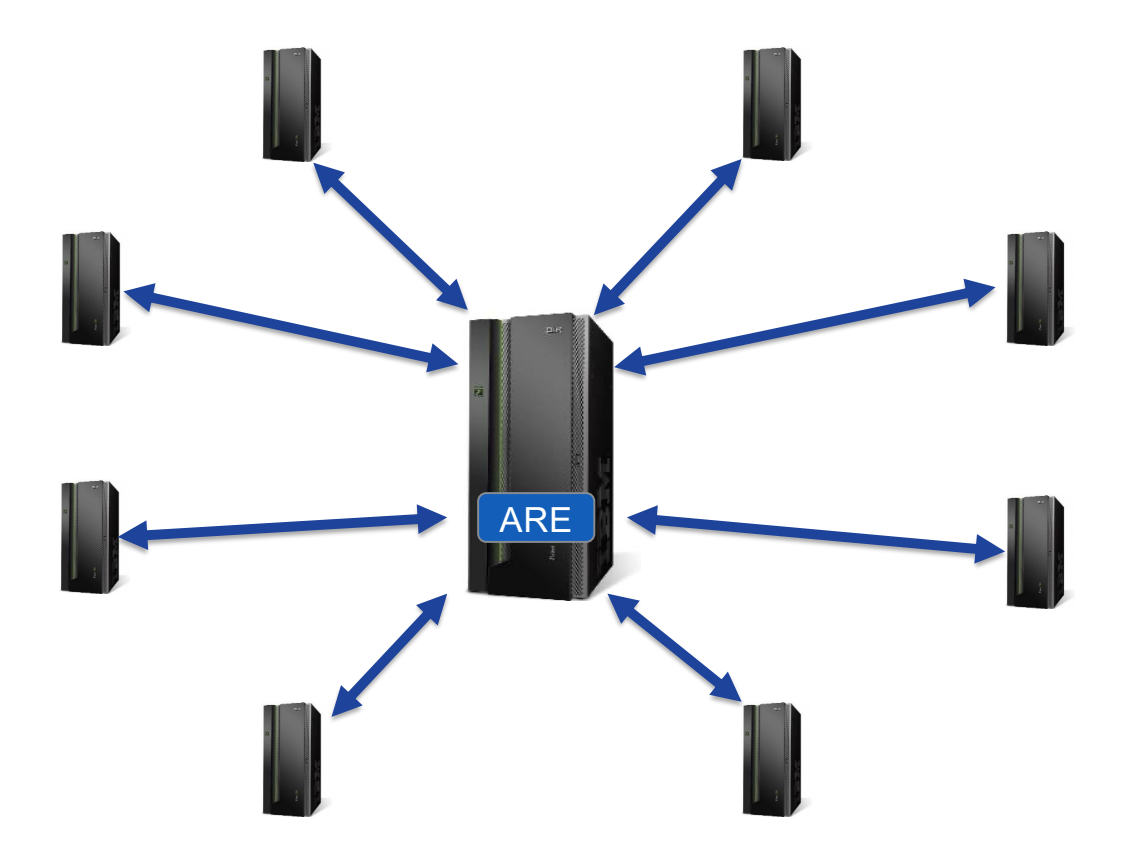

## Central system - \*SAVF distribution (same release)

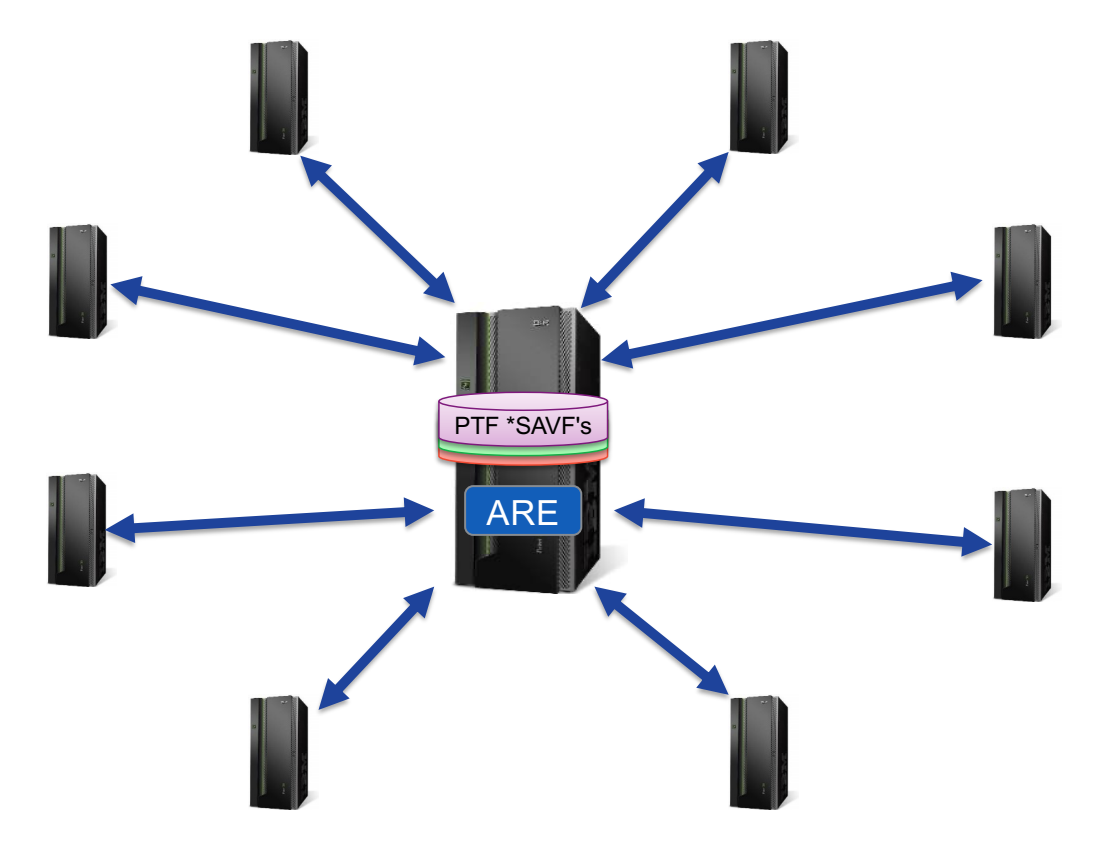

# Central system – Image catalog distribution (same release)

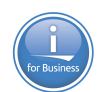

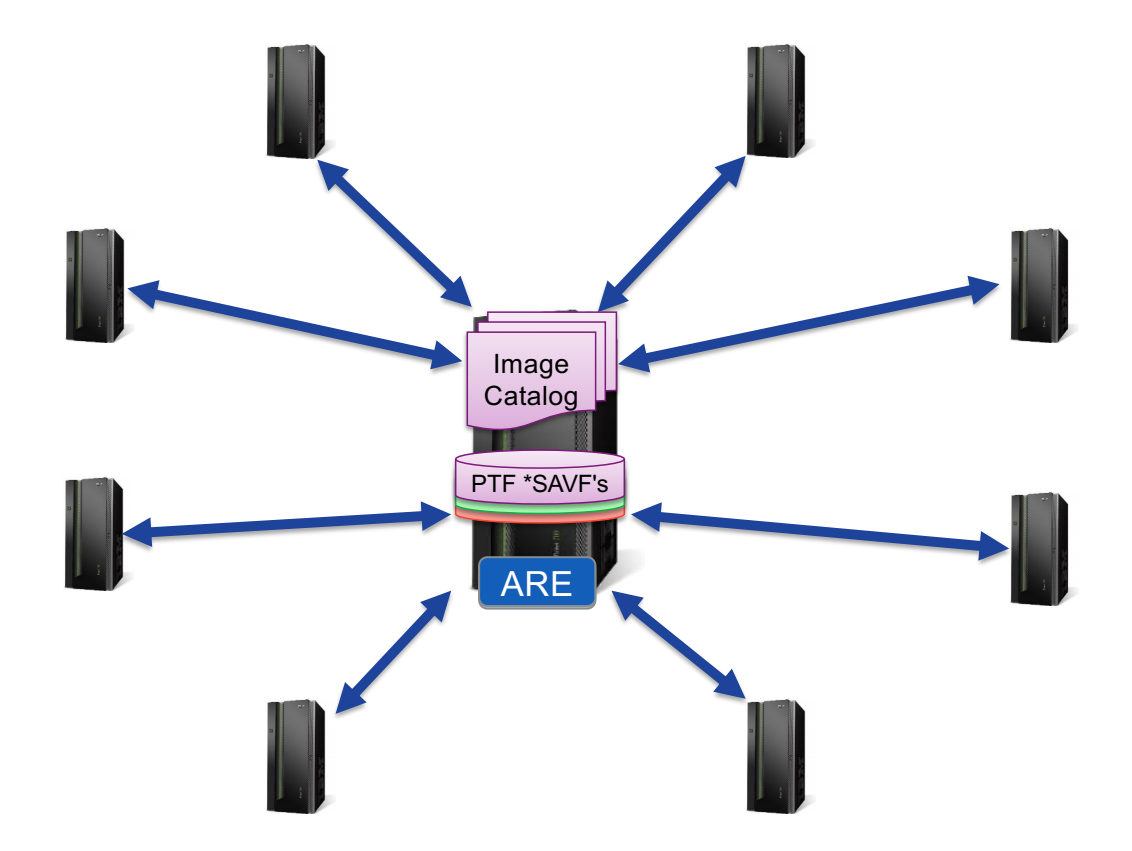

## Central system – image catalog dist. (multiple releases)

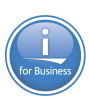

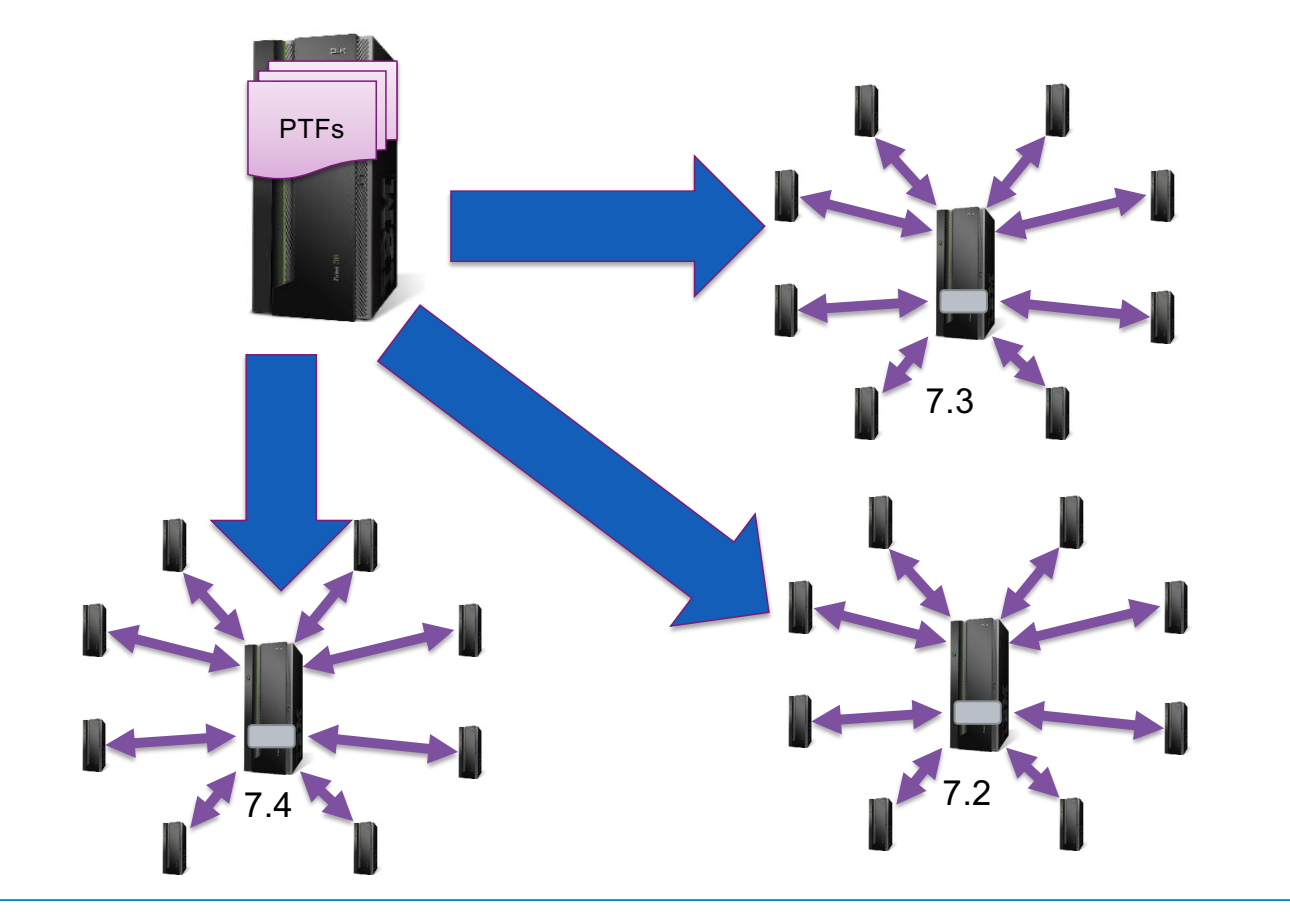

## Check for the latest PTF group levels from the IBM cloud!

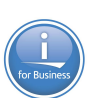

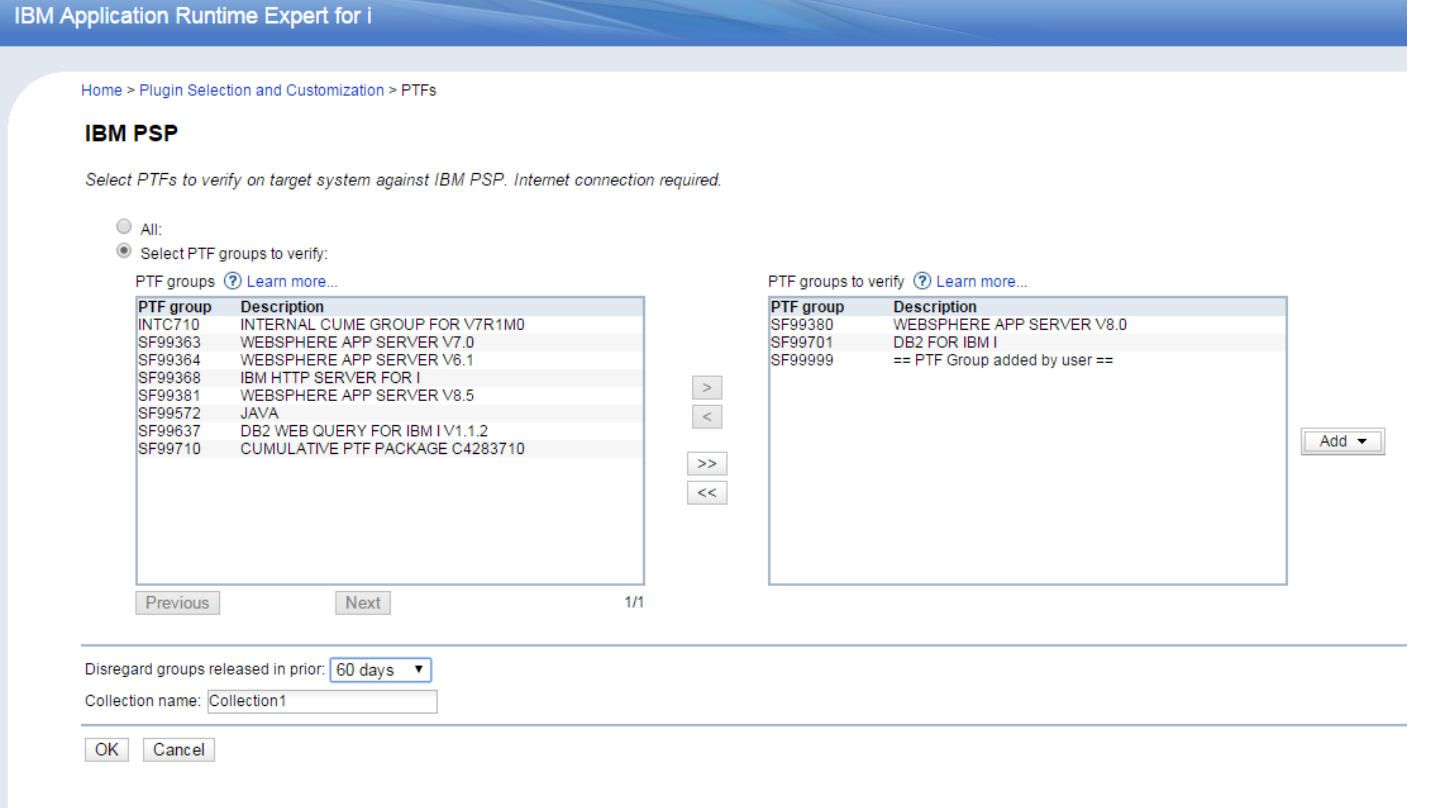

#### Compare Groups or PTF's against the central system!

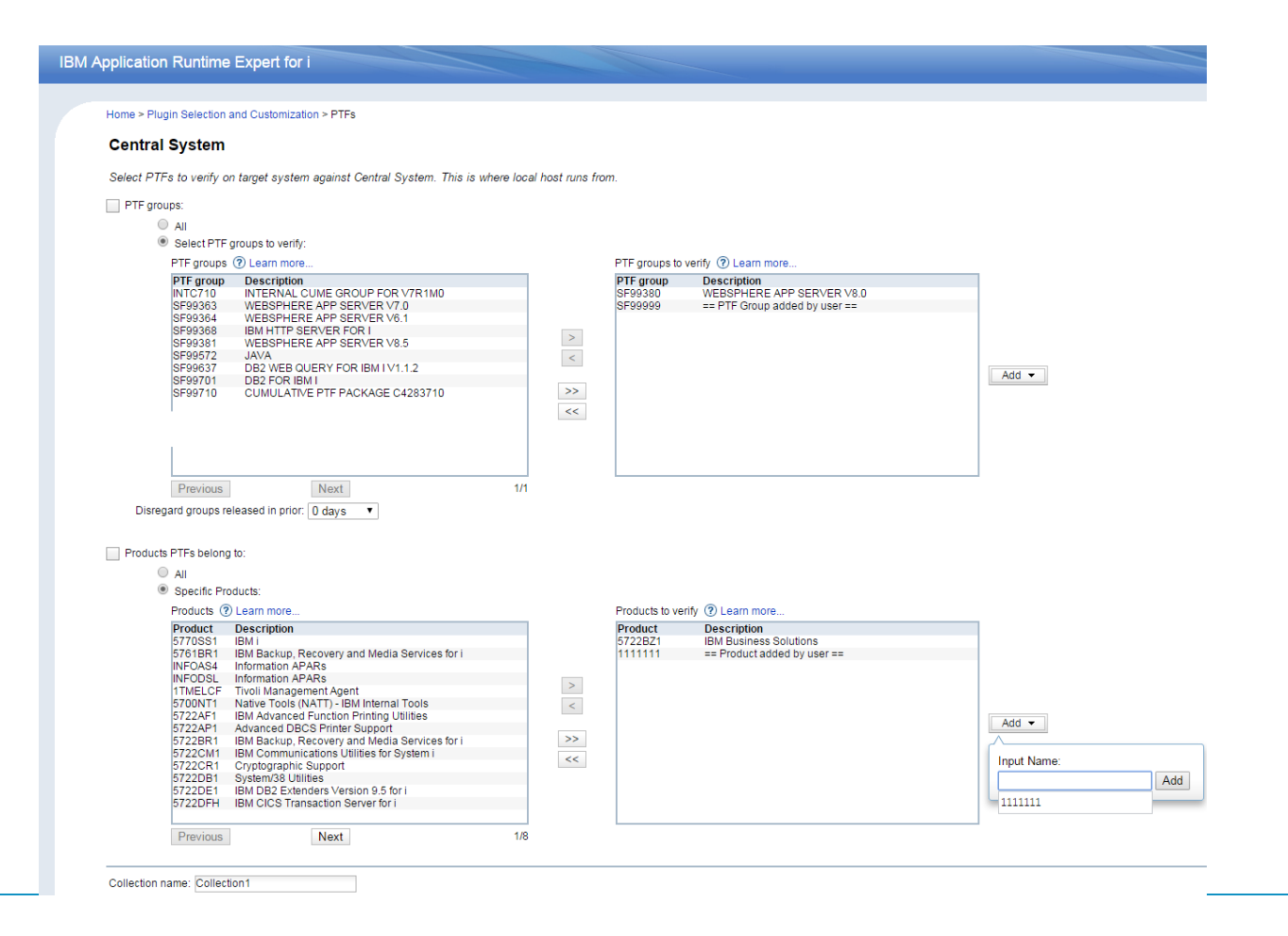

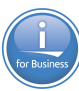

## How do you get it

- GUI is a FREE LP 5733ARE
	- Runs on 7.2 & higher
	- **Included with IBM i**
- Core is part of the base OS
	- Just apply latest HTTP and Java Group PTFs

#### **IBM**

IBM Support Offerings My support  $\vee$  Downloads  $\vee$  Documents  $\vee$  Cases  $\vee$  Communities  $\vee$  Training  $\vee$  Other  $\vee$ 

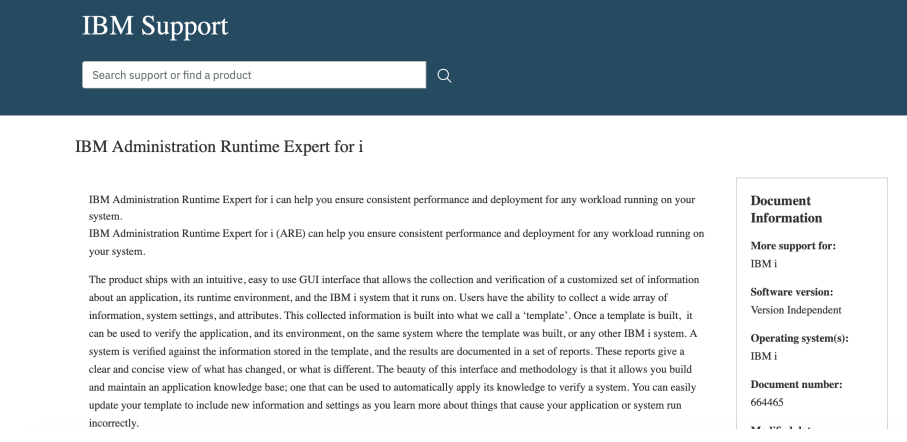

— Articles

• Manage PTF with ARE Rudi van Helvoirt

[https://www.ibm.com/support/pages/manage-ptfs-ibm-i-administration-runtime-expe](https://www.ibm.com/support/pages/manage-ptfs-ibm-i-administration-runtime-expert-are)rt-are

- Product Web site contains install instructions, fix information, and documentation
	- https://www.ibm.com/support/pages/ibm-administration-runtime-expert-i

## Something for free?

—IBM i OS is shipping a handful of ready made templates!!

**Network checking**

• **Run the network plugin**

• **Verify DNS servers**

**Pre-Checker**

• **Verify the Java environment** 

• **Verify the condition of PASE**

**Host Servers**

• **Verify the Host Servers are active**

**Damage Object Detection**

• **Scan every disk sector on your system or IASP to search for damaged objects**

**Basic IAS Server Verify**

• **Specify IAS server name**

• **Basic IAS server infrastructure** 

### OS Based Template Details

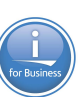

- —New Script
- —Run from QSH

/QIBM/ProdData/OS/OSGi/templates/bin/areVerify.sh

```
Usage: areVerify.sh <parameter>
Valid parameter:
   -network : Verify network configuration and status
   -iasserver server_name : Verify the 'server_name' IAS server
   -precheck : Verify software products that are necessary to use
                        the IBM Application Runtime Expert for i
   -hostservers : Verify the host servers are active
   - storage : Damage Object Detection
```
i Can Blog  $\sim$ **Speaking Education Center** Home Services ~ Contact in.

#### The Dawn of Unparalleled IBM i Performance

#### **IBM** i Performance

Dawn May Consulting. LLC

As the leading IBM i performance expert, Dawn uses advanced tools to keep your applications highly responsive by detecting and resolving performance issues.

Investigate Performance

 $\rightarrow$ 

#### **ARE** Verification

Verify My i  $\rightarrow$ 

Implement the Administration Runtime Expert (ARE) to easily identify any changes to your environment's configuration or application attributes.

[https://dawnmayi.c](https://dawnmayi.com/)om

#### In-Depth Systems Training

Teach your in-house staff to stay on top of system health and performance with in-depth training on IBM i performance tools, work management best practices, and systems management.

#### Get Trained >

#### Notices and disclaimers

- © 2020 International Business Machines Corporation. No part of this document may be reproduced or transmitted in any form without written permission from IBM.
- **U.S. Government Users Restricted Rights — use, duplication or disclosure restricted by GSA ADP Schedule Contract with IBM.**
- Information in these presentations (including information relating to products that have not yet been announced by IBM) has been reviewed for accuracy as of the date of initial publication and could include unintentional technical or typographical errors. IBM shall have no responsibility to update this information. **This document is distributed "as is" without any warranty, either express or implied. In no event, shall IBM be liable for any damage arising from the use of this information, including but not limited to, loss of data, business interruption, loss of profit or loss of opportunity.** IBM products and services are warranted per the terms and conditions of the agreements under which they are provided.
- IBM products are manufactured from new parts or new and used parts. In some cases, a product may not be new and may have been previously installed. Regardless, our warranty terms apply."
- **Any statements regarding IBM's future direction, intent or product plans are subject to change or withdrawal without notice.**
- Performance data contained herein was generally obtained in a controlled, isolated environments. Customer examples are presented as illustrations of how those
- customers have used IBM products and the results they may have achieved. Actual performance, cost, savings or other results in other operating environments may vary.
- References in this document to IBM products, programs, or services does not imply that IBM intends to make such products, programs or services available in all countries in which IBM operates or does business.
- Workshops, sessions and associated materials may have been prepared by independent session speakers, and do not necessarily reflect the views of IBM. All materials and discussions are provided for informational purposes only, and are neither intended to, nor shall constitute legal or other guidance or advice to any individual participant or their specific situation.
- $-$  It is the customer's responsibility to insure its own compliance with legal requirements and to obtain advice of competent legal counsel as to the identification and interpretation of any relevant laws and regulatory requirements that may affect the customer's business and any actions the customer may need to take to comply with such laws. IBM does not provide legal advice or represent or warrant that its services or products will ensure that the customer follows any law.

#### Notices and disclaimers

- Information concerning non-IBM products was obtained from the suppliers of those products, their published announcements or other publicly available sources. IBM has not tested those products about this publication and cannot confirm the accuracy of performance, compatibility or any other claims related to non-IBM products. Questions on the capabilities of non-IBM products should be addressed to the suppliers of those products. IBM does not warrant the quality of any third-party products, or the ability of any such third-party products to interoperate with IBM's products. **IBM expressly disclaims all warranties, expressed or implied, including but not limited to, the implied warranties of merchantability and fitness for a purpose.**
- The provision of the information contained herein is not intended to, and does not, grant any right or license under any IBM patents, copyrights, trademarks or other intellectual property right.

— IBM, the IBM logo, ibm.com and [names of other referenced IBM products and services used in the presentation] are trademarks of International Business Machines Corporation, registered in many jurisdictions worldwide. Other product and service names might be trademarks of IBM or other companies. A current list of IBM trademarks is available on the Web at "Copyright and trademark inform[ation" at: www.ibm.com/legal/copytra](http://www.ibm.com/legal/copytrade.shtml)de.shtml